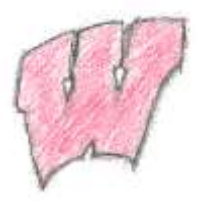

#### Last Time

- Transformations
- Homogeneous coordinates
- Directions
- Rotation
- Geometry 101 Points, edges, triangles/polygons
- Homework 3 due Oct 12 in class

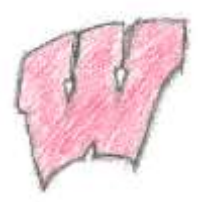

#### Today

- Viewing Transformations
- Describing Cameras and Views

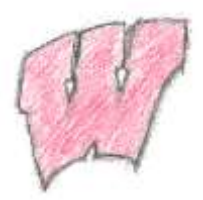

# Graphics Pipeline

- Graphics hardware employs a sequence of coordinate systems
	- The location of the geometry is expressed in each coordinate system in turn, and modified along the way
	- The movement of geometry through these spaces is considered a pipeline

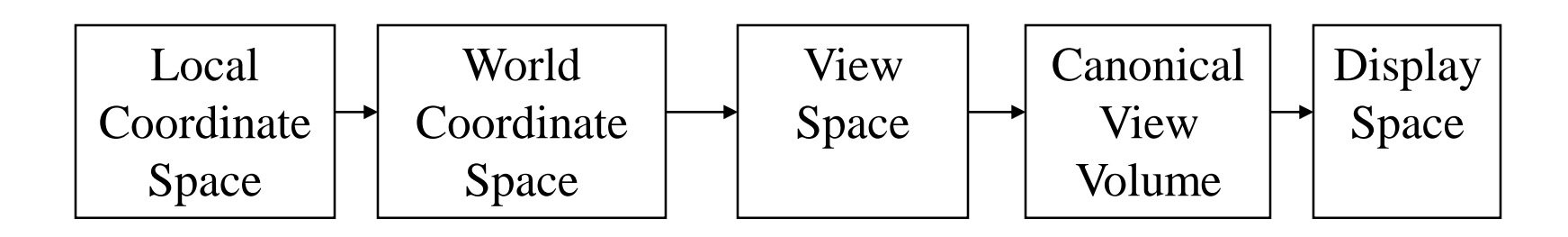

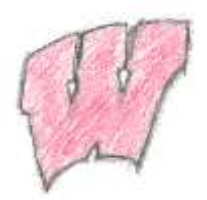

# Local Coordinate Space

- It is easiest to define individual objects in a local coordinate system
	- For instance, a cube is easiest to define with faces parallel to the coordinate axes
- Key idea: Object instantiation
	- Define an object in a local coordinate system
	- Use it multiple times by copying it and transforming it into the global system
	- This is the only effective way to have libraries of 3D objects

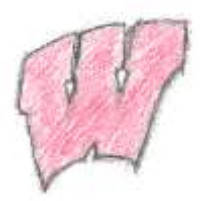

# World Coordinate System

- *Everything* in the world is transformed into one coordinate system - the *world coordinate system*
	- It has an origin, and three coordinate directions, *x*, *y*, and *z*
- Lighting is defined in this space
	- The locations, brightness' and types of lights
- The camera is defined *with respect to* this space
- Some higher level operations, such as advanced visibility computations, can be done here

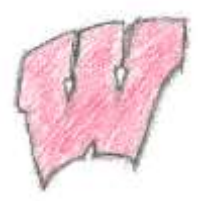

View Space

- Define a coordinate system based on the *eye* and *image plane –* the *camera*
	- The *eye* is the center of projection, like the aperture in a camera
	- The *image plane* is the orientation of the plane on which the image should "appear," like the film plane of a camera
- Some camera parameters are easiest to define in this space
	- Focal length, image size
- Relative depth is captured by a single number in this space
	- The "normal to image plane" coordinate

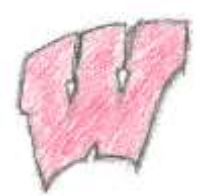

## Canonical View Volume

- **Canonical View Space: A cube, with the origin at the center, the viewer looking down –z, x to the right, and y up**
	- Canonical View Volume is the cube:  $[-1,1] \times [-1,1] \times [-1,1]$
	- Variants (later) with viewer looking down  $+z$  and z from 0-1
	- Only things that end up inside the canonical volume can appear in the window
- Tasks: Parallel sides and unit dimensions make many operations easier
	- Clipping decide what is in the window
	- Rasterization decide which pixels are covered
	- Hidden surface removal decide what is in front
	- Shading decide what color things are

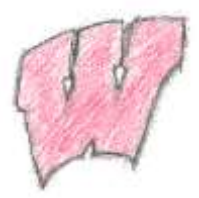

### Window Space

- **Window Space: Origin in one corner of the "window" on the screen, x and y match screen x and y**
- Windows appear somewhere on the screen
	- Typically you want the thing you are drawing to appear in your window
	- But you may have no control over where the window appears
- You want to be able to work in a standard coordinate system – **your code should not depend on** *where* **the window is**
- You target Window Space, and the windowing system takes care of putting it on the screen

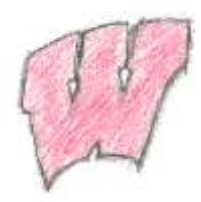

- Problem: Transform the Canonical View Volume into Window Space (real screen coordinates)
	- Drop the depth coordinate and translate
	- The graphics hardware and windowing system typically take care of this – but we'll do the math to get you warmed up
- The windowing system adds one final transformation to get your window on the screen in the right place

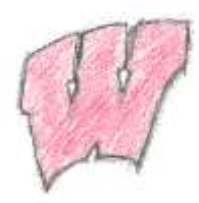

- Typically, windows are specified by a corner, width and height
	- Corner expressed in terms of screen location
	- This representation can be converted to  $(x_{min}, y_{min})$  and  $(x_{max}, y_{max})$
- We want to map points in Canonical View Space into the window
	- $-$  Canonical View Space goes from  $(-1,-1,-1)$  to  $(1,1,1)$
	- Lets say we want to leave *z* unchanged
- What basic transformations will be involved in the total transformation from 3D screen to window coordinates?

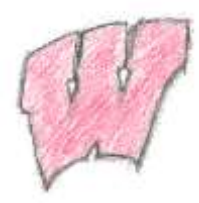

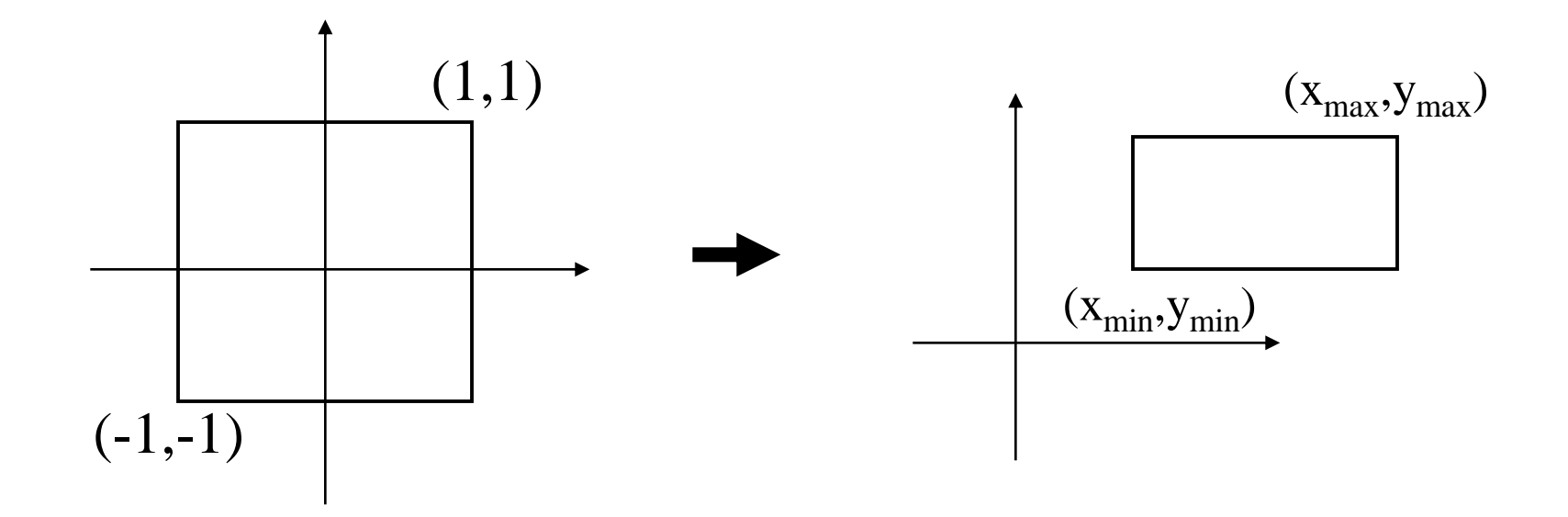

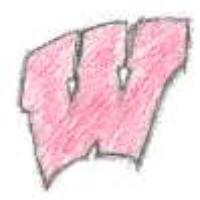

#### $\mathrm{Canonical}\rightarrow\mathrm{Window\ Transform}$

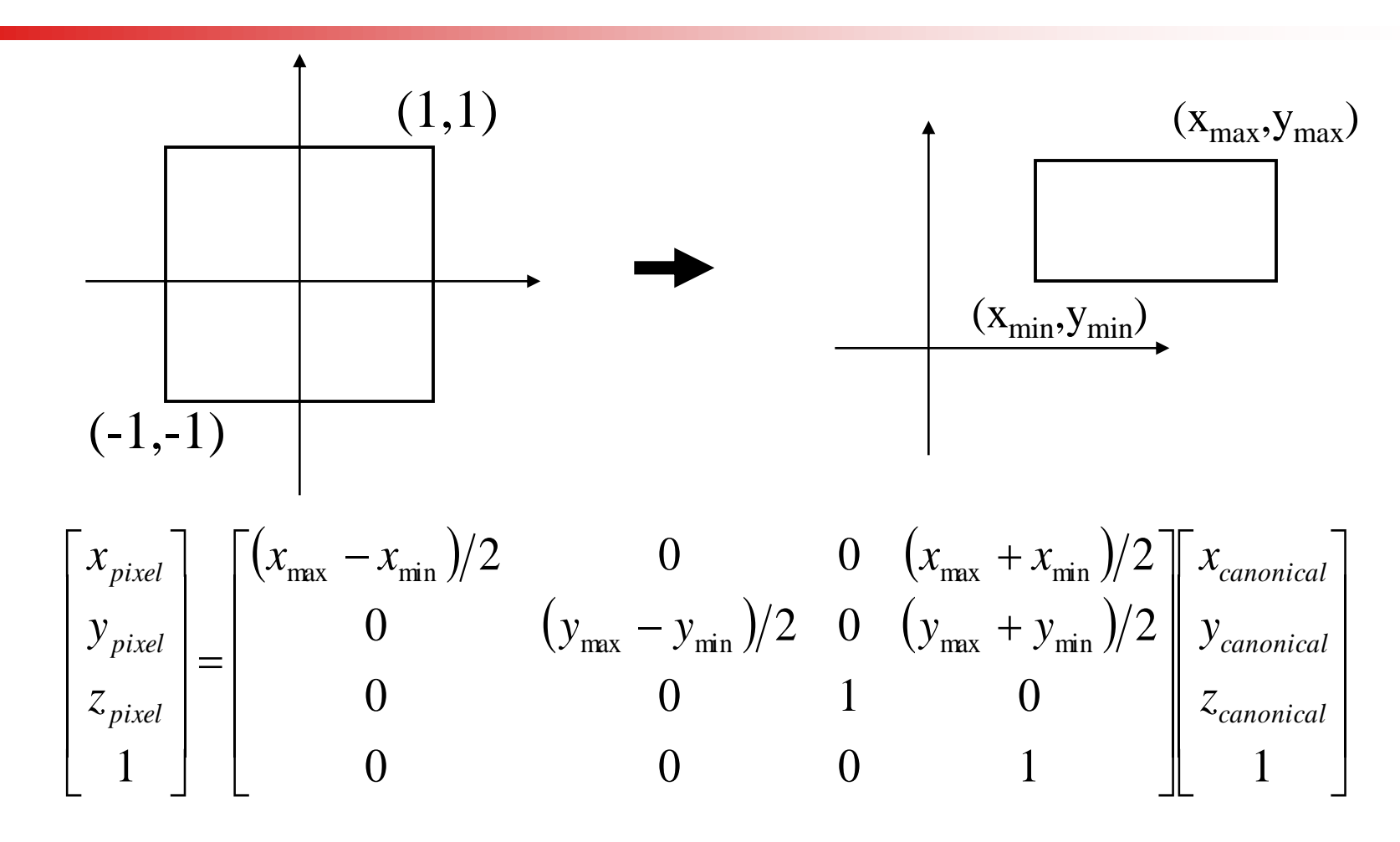

10/7/04 © University of Wisconsin, CS559 Fall 2004

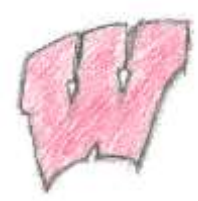

- You almost never have to worry about the canonical to window transform
- In OpenGL, you tell it which part of **your window** to draw in relative to the window's coordinates
	- That is, you tell it where to put the canonical view volume
	- You must do this whenever the window changes size
	- Window (not the screen) has **origin at bottom left**
	- glViewport(minx, miny, maxx, maxy)
	- $-$  Typically: glViewport(0, 0, width, height) fills the entire *window* with the image
	- Why might you *not* fill the entire window?
- The textbook derives a different transform, but the same idea

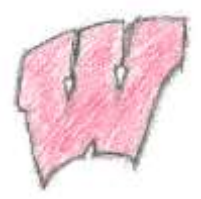

#### View Volumes

- Only stuff inside the Canonical View Volume gets drawn
	- The window is of finite size, and we can only store a finite number of pixels
	- We can only store a discrete, finite range of depths
		- Like color, only have a fixed number of bits at each pixel
	- Points too close or too far away will not be drawn
	- But, it is inconvenient to model the world as a unit box
- A **view volume** is the region of space we wish to *transform into* the Canonical View Volume for drawing
	- Only stuff inside the view volume gets drawn
	- **Describing the view volume is a major part of defining the view**

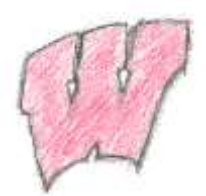

# Orthographic Projection

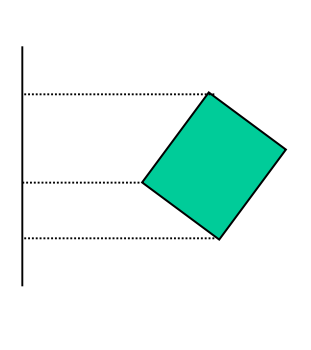

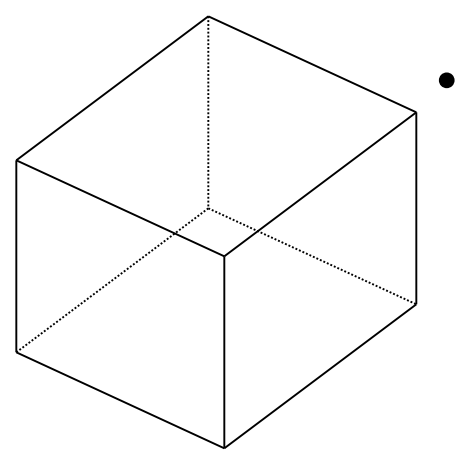

- Orthographic projection projects all the points in the world along parallel lines onto the image plane
	- Projection lines are perpendicular to the image plane
	- Like a camera with infinite focal length
	- The result is that *parallel lines in the world project to parallel lines in the image*, and *ratios of lengths are preserved*
		- This is important in some applications, like medical imaging and some computer aided design tasks

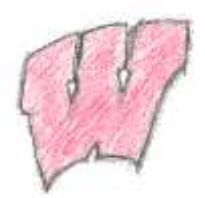

# Orthographic View Space

- **View Space: a coordinate system with the viewer looking in the –***z* **direction, with** *x* **horizontal to the right and** *y* **up**
	- A right-handed coordinate system! All ours will be
- The view volume is a *rectilinear box* for orthographic projection
- The view volume has:
	- *z y x* – a *near plane* at *z=n*  $-$  a *far plane* at *z*=*f*, (*f* < *n*) – a *left plane* at *x=l* – a *right plane* at *x=r, (r>l)* – a *top plane* at *y=t (r,b,n) (l,t,f)*
		- and a *bottom plane* at *y=b, (b<t)*

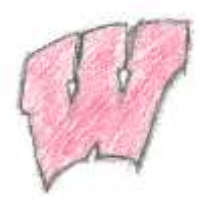

## Rendering the Volume

- To find out where points end up on the screen, we must transform View Space into Canonical View Space
	- We know how to draw Canonical View Space on the screen
- This transformation is "projection"
- The mapping looks similar to the one for Canonical to Window ...

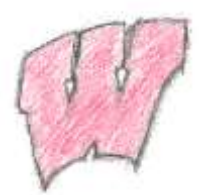

#### Orthographic Projection Matrix

(Orthographic View to Canonical Matrix)

$$
\begin{bmatrix} x_{canonical} \\ y_{canonical} \\ z_{canonical} \\ 1 \end{bmatrix} = \begin{bmatrix} 2/(r-l) & 0 & 0 & 0 \\ 0 & 2/(t-b) & 0 & 0 \\ 0 & 0 & 2/(n-f) & 0 & 0 \\ 0 & 0 & 0 & 1 & -(n+f)/2 \\ 0 & 0 & 0 & 1 & 0 \end{bmatrix} \begin{bmatrix} 1 & 0 & 0 & -(r+l)/2 \\ 0 & 1 & 0 & -(t+b)/2 \\ 0 & 0 & 1 & -(n+f)/2 \\ 0 & 0 & 0 & 1 \end{bmatrix}
$$

$$
= \begin{bmatrix} 2/(r-l) & 0 & 0 & -(r+l)/(r-l) \\ 0 & 2/(t-b) & 0 & -(r+l)/(r-l) \\ 0 & 0 & 2/(n-f) & -(n+f)/(t-b) \\ 0 & 0 & 0 & 1 \end{bmatrix} \begin{bmatrix} x_{view} \\ y_{view} \\ y_{view} \\ 1 \end{bmatrix}
$$

$$
\mathbf{x}_{canonical} = \mathbf{M}_{view\text{-}canonical} \mathbf{x}_{view}
$$

10/7/04 © University of Wisconsin, CS559 Fall 2004

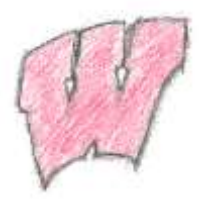

## Defining Cameras

- View Space is the *camera's* local coordinates
	- The camera is in some location
	- The camera is looking in some direction
	- It is tilted in some orientation
- It is inconvenient to model everything in terms of View Space
	- Biggest problem is that the camera might be moving we don't want to have to explicitly move every object too
- We specify the camera, and hence View Space, with respect to World Space
	- How can we specify the camera?

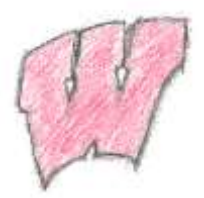

# Specifying a View

- The **location** of View Space with respect to World Space
	- $-$  A point in World Space for the origin of View Space,  $(e_x, e_y, e_z)$
- The **direction** in which we are looking: gaze direction
	- $-$  Specified as a vector:  $(g_x, g_y, g_z)$
	- This vector will be normal to the image plane
- A **direction** that we want to *appear up* in the image
	- $-$  ( $up_x, up_y, up_z$ ), this vector does not have to be perpendicular to *g*
- We also need the size of the view volume  $-l, r, t, b, n, f$ 
	- Specified **with respect to the eye and image plane**, not the world

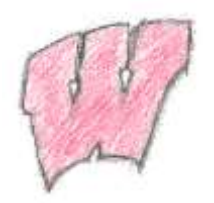

## General Orthographic

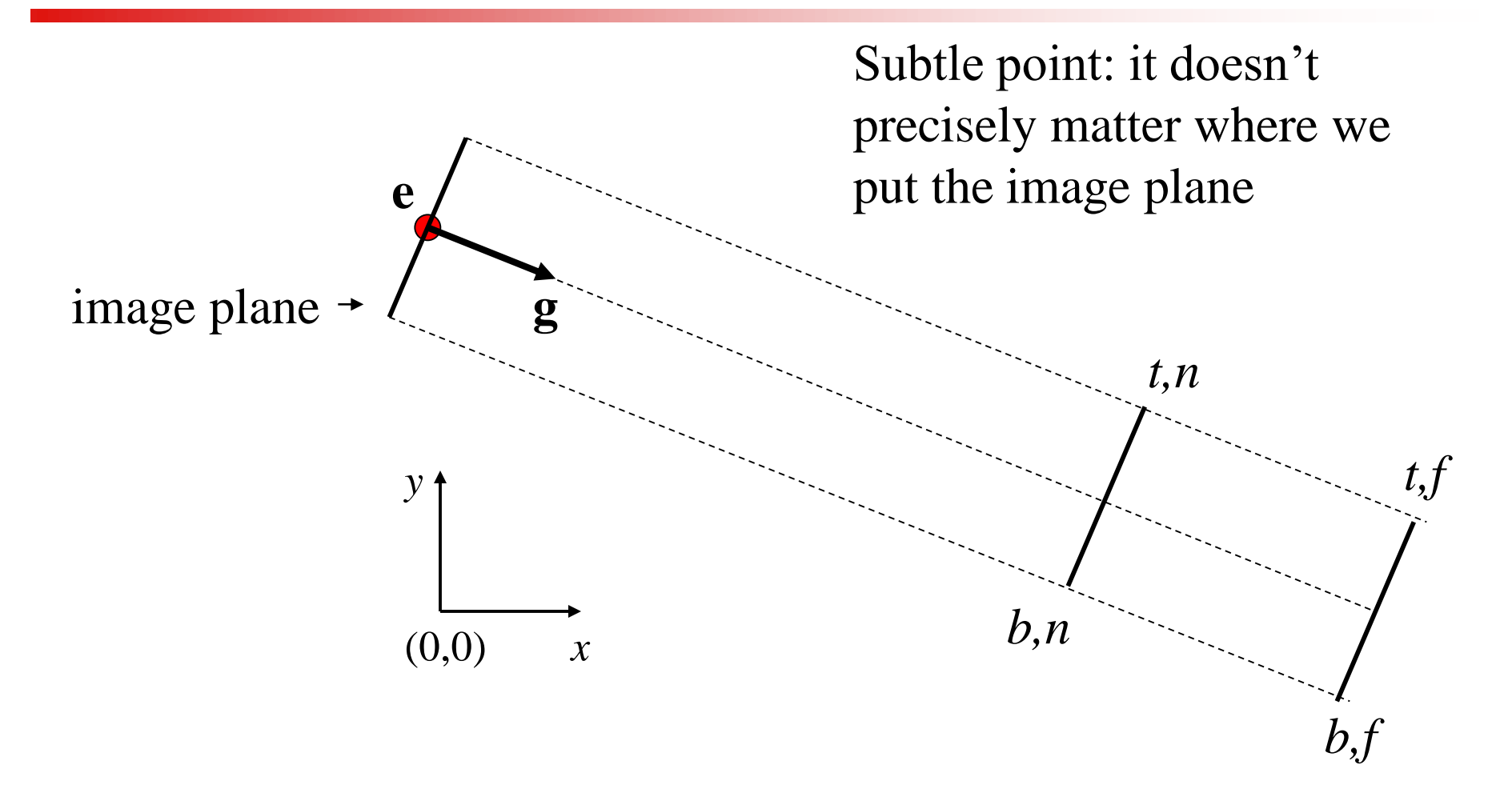

10/7/04 © University of Wisconsin, CS559 Fall 2004

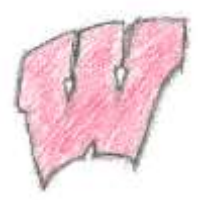

### Getting there…

- We wish to end up in View Space, so we need a coordinate system with:
	- A vector toward the viewer, View Space *z*
	- A vector pointing right in the image plane, View Space *x*
	- A vector pointing up in the image plane, View Space *y*
	- The origin at the eye, View Space  $(0,0,0)$
- We must:
	- Say what each of these vectors are in **World Space**
	- Transform points from the World Space into View Space
	- We can then apply the orthographic projection to get to Canonical View Space, and so on

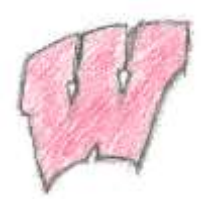

## View Space in World Space

- Given our camera definition, in World Space:
	- Where is the origin of view space? It will transform into  $(0,0,0)_{view}$
	- What is the normal to the view plane, *w*? It will become *zview*
	- How do we find the right vector,  $u$ ? It will become  $x_{view}$
	- How do we find the up vector, *v*? It will become *yview*
- Given these points, how do we do the transformation?

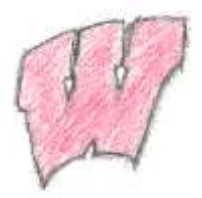

### View Space

- The origin is at the eye:  $(e_x, e_y, e_z)$
- The normal vector is the normalized viewing direction:  $w = -\hat{g}$
- We know which way up should be, and we know we have a right handed system, so  $u = up \times w$ , normalized:  $\hat{u}$
- We have two vectors in a right handed system, so to get the third:  $v=w\times u$

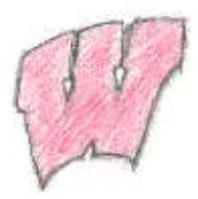

### World to View

- We must translate so the origin is at  $(e_x, e_y, e_z)$
- To complete the transformation we need to do a rotation
- After this rotation:
	- The direction *u* in world space should be the direction (1,0,0) in view space
	- The vector  $\nu$  should be  $(0,1,0)$
	- The vector *w* should be  $(0,0,1)$
- The matrix that does the rotation is:
	- It's a "change of basis" matrix

$$
\begin{bmatrix} u_x & u_y & u_z & 0 \\ v_x & v_y & v_z & 0 \\ w_x & w_y & w_z & 0 \\ 0 & 0 & 0 & 1 \end{bmatrix}
$$

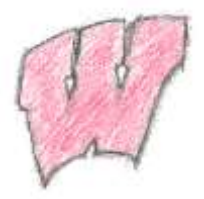

## All Together

• We apply a translation and then a rotation, so the result is:

$$
\mathbf{M}_{\text{world}\rightarrow \text{view}} = \begin{bmatrix} u_x & u_y & u_z & 0 \\ v_x & v_y & v_z & 0 \\ w_x & w_y & w_z & 0 \\ 0 & 0 & 0 & 1 \end{bmatrix} \begin{bmatrix} 1 & 0 & 0 & -e_x \\ 0 & 1 & 0 & -e_y \\ 0 & 0 & 1 & -e_z \\ 0 & 0 & 0 & 1 \end{bmatrix} = \begin{bmatrix} u_x & u_y & u_z & -\mathbf{w} \cdot \mathbf{e} \\ v_x & v_y & v_z & -\mathbf{w} \cdot \mathbf{e} \\ w_x & w_y & w_z & -\mathbf{w} \cdot \mathbf{e} \\ 0 & 0 & 0 & 1 \end{bmatrix}
$$

• And to go all the way from world to screen:

$$
\mathbf{M}_{\text{world}\rightarrow \text{canonical}} = \mathbf{M}_{\text{view}\rightarrow \text{canonical}} \mathbf{M}_{\text{world}\rightarrow \text{view}}
$$

$$
\mathbf{x}_{\text{canonical}} = \mathbf{M}_{\text{world}\rightarrow \text{canonical}} \mathbf{x}_{\text{world}}
$$

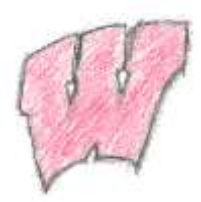

## OpenGL and Transformations

- OpenGL internally stores two matrices that control viewing of the scene
	- $-$  The GL MODELVIEW matrix is intended to capture all the transformations up to view space
	- $-$  The GL PROJECTION matrix captures the view to canonical conversion
- You also specify the mapping from the canonical view volume into window space
	- Directly through a glViewport function call
- Matrix calls, such as  $q\ell$ Rotate, multiply some matrix M onto the current matrix C, resulting in CM
	- Set view transformation first, then set transformations from local to world space – **last one set is first one applied**
	- This is the convenient way for modeling, as we will see

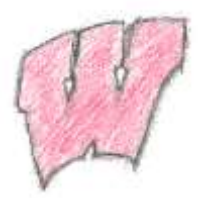

### OpenGL Camera

- The **default** OpenGL image plane has u aligned with the x axis, v aligned with y, and n aligned with z
	- Means the default camera looks along the negative z axis
	- Makes it easy to do 2D drawing (no need for any view transformation)
- qlortho(...) sets the view- $>$ canonical matrix
	- Modifies the GL\_PROJECTION matrix
- qluLookAt(...) sets the world->view matrix
	- Takes an image center point, a point along the viewing direction and an up vector
	- Multiplies a world->view matrix **onto the current GL\_MODELVIEW matrix**
	- You could do this yourself, using  $q1MultMatrix$  (...) with the matrix from the previous slides

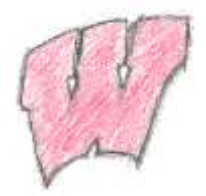

## Typical Usage

glMatrixMode(GL\_PROJECTION); glLoadIdentity(); glOrtho(l, r, b, t, n, f); glMatrixMode(GL\_MODELVIEW); glLoadIdentity(); gluLookAt(ex,ey,ez,cx,cy,cx,ux,uy,uz);

- GLU functions, such as  $gluLookAt$  (...), are not part of the core OpenGL library
	- They can be implemented with other core OpenGL commands
	- For example, gluLookAt(…) uses glMultMatrix(…) with the matrix from the previous slides
	- They are not dependent on a particular graphics card

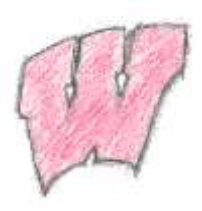

## Left vs Right Handed View Space

- You can define **u** as right, **v** as up, and **n** as toward the viewer: a right handed system *uv=w*
	- Advantage: Standard mathematical way of doing things
- You can also define **u** as right, **v** as up and **n** as into the scene: a left handed system *vu=w*
	- Advantage: Bigger *n* values mean points are further away
- OpenGL is right handed
- Many older systems, notably the Renderman standard developed by Pixar, are left handed